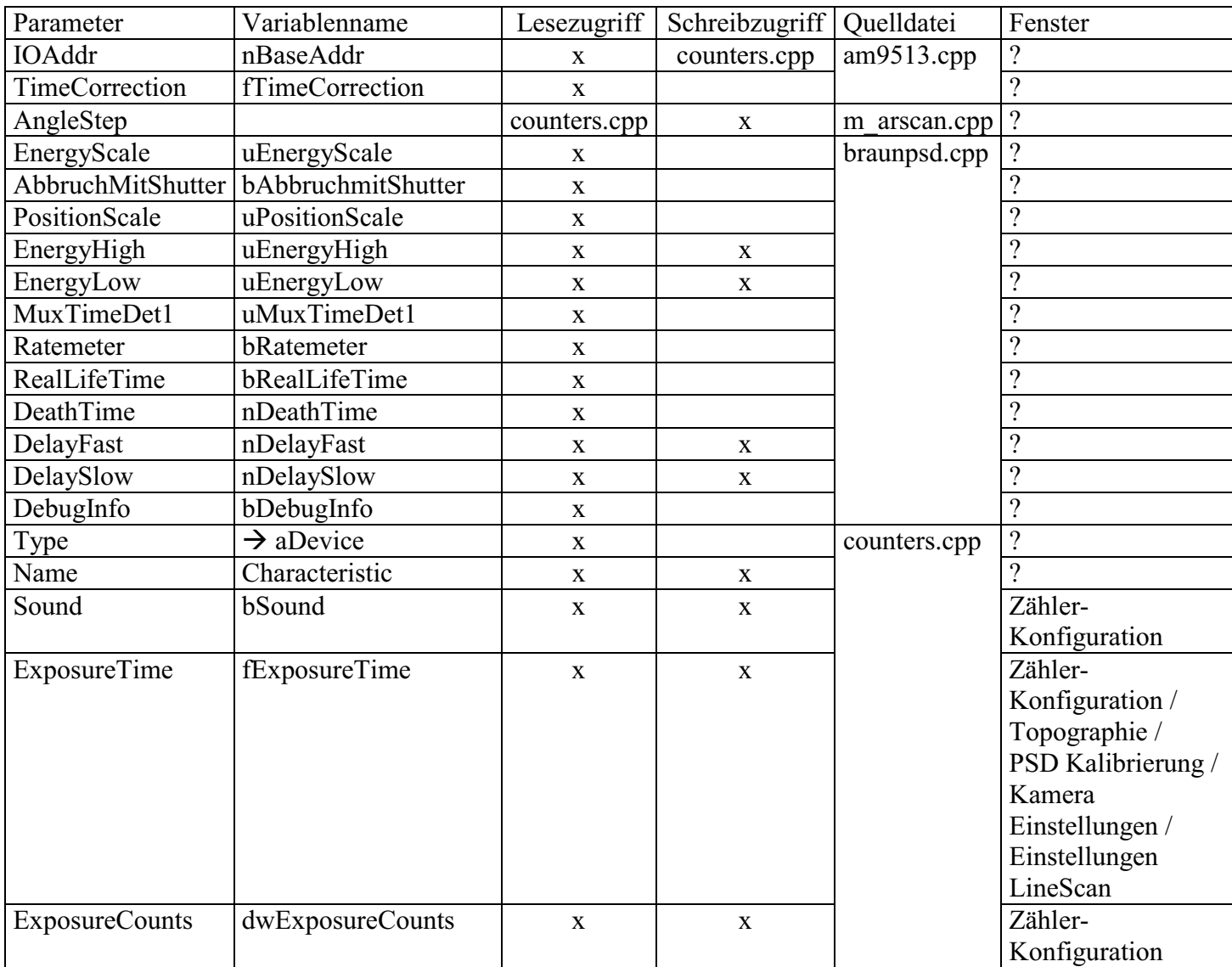

## **Sektion – [Devicex] x=0..n**

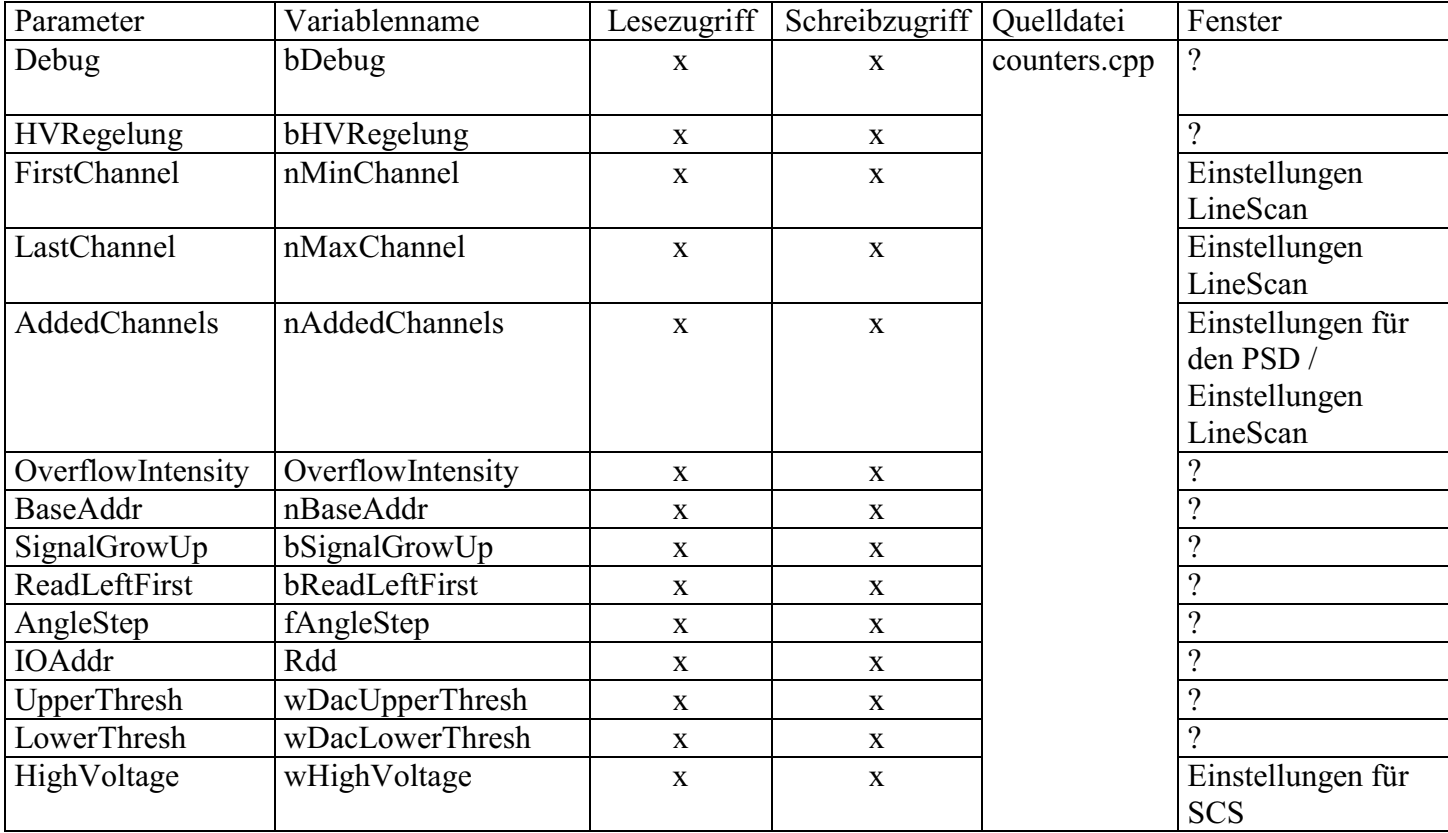

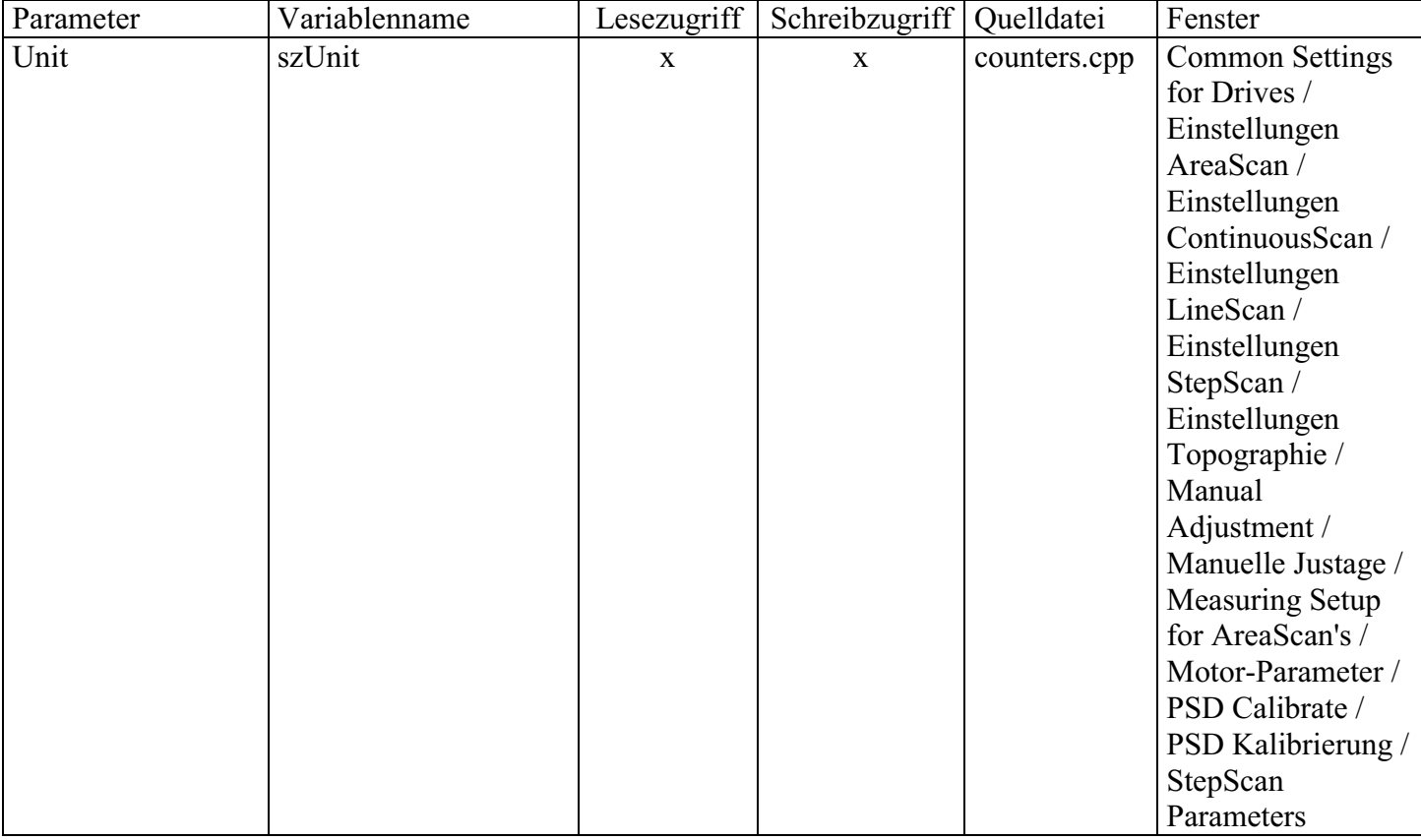